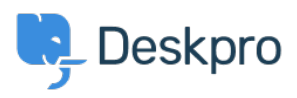

[مرکز آموزش](https://support.deskpro.com/fa/kb) > [Creation Ticket](https://support.deskpro.com/fa/kb/articles/ticket-creation) >[Videos to-How](https://support.deskpro.com/fa/kb/how-to-videos) >[Started Getting](https://support.deskpro.com/fa/kb/getting-started)

**Ticket Creation** Lara Proud - 2023-07-19 - Comment (1) - How-to Videos

**Introduction Video:** 

*:Further reading* 

Creating a Ticket •